## [Download this PDF to your computer and go to](http://www.livescribe.com/player) www.livescribe.com/player On iOS, open the PDF in Livescribe+.

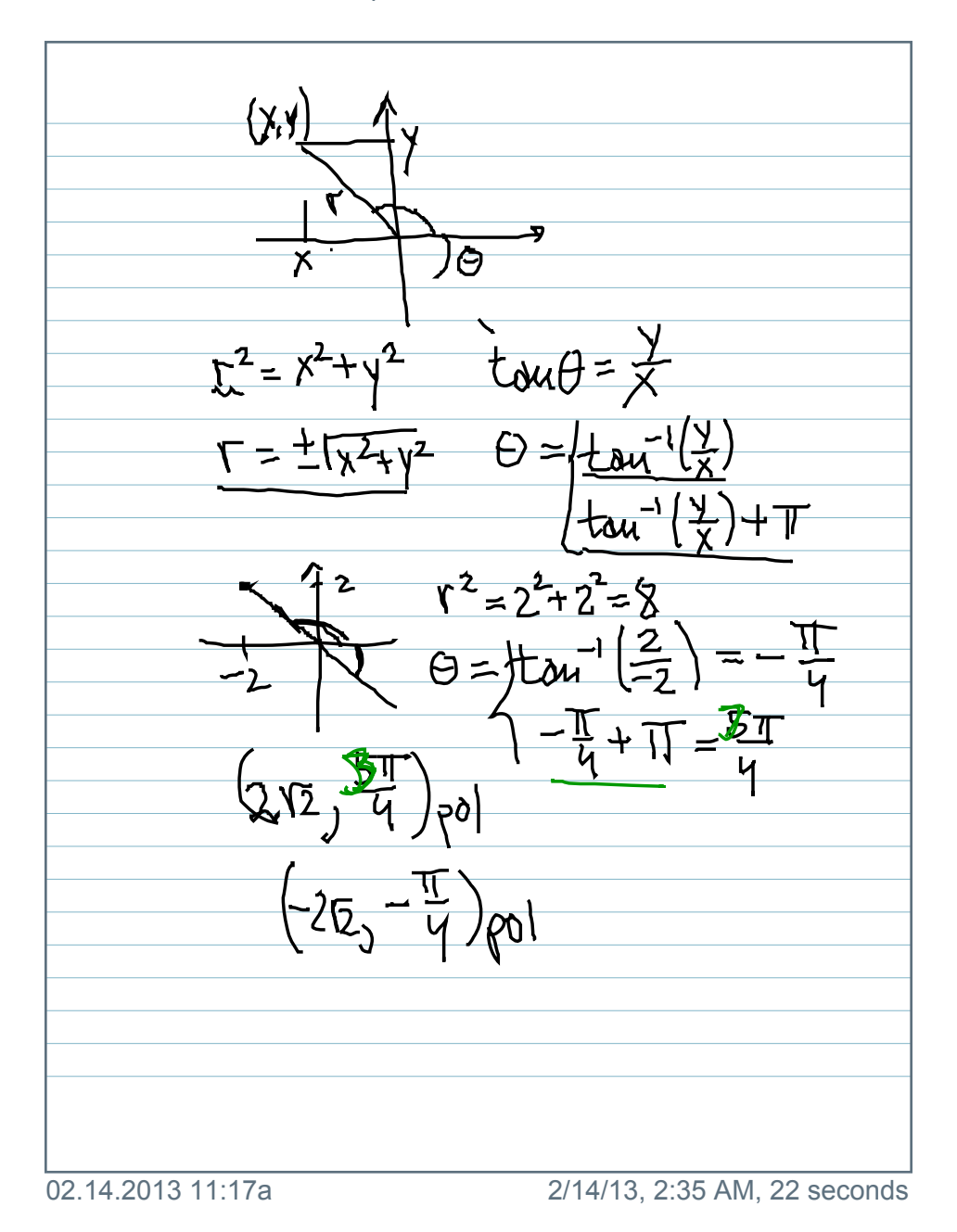

*<u>Evilyescribe</u>* 

 $\overline{\mathbf{P}}$  $\pm y^2$   $\tan\theta = 5$  $\overline{\overline{\mathcal{L}}}$  $\pm \sqrt{x^2+y^2}$   $\ominus = \pm \infty$  $\Gamma$  =  $+\mathbb{T}$  $\Theta = \tan^{-1}(\frac{2}{-2})$  $\frac{2u}{4} + \frac{2}{11} = \frac{3\pi}{4}$  $\frac{\sum_{l=1}^{n} }{n}$  $\sum_{i=1}^{n}$  $\left[ \right]$  $-25-17/801$